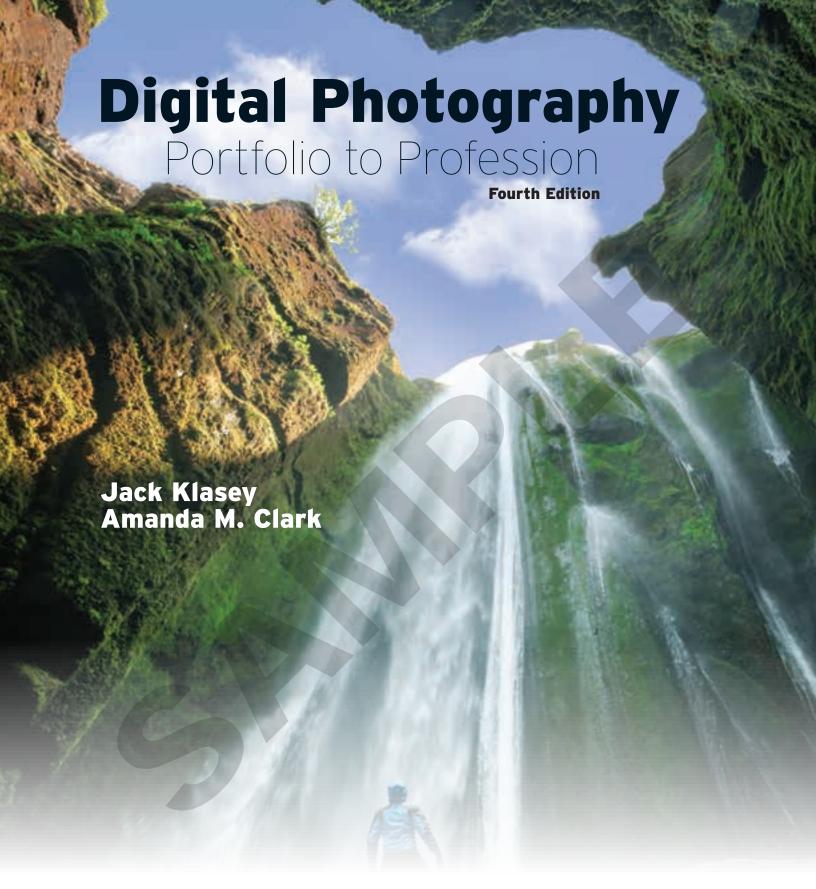

Publisher

The Goodheart-Willcox Company, Inc.

Tinley Park, IL www.g-w.com

#### Copyright © 2024 by The Goodheart-Willcox Company, Inc.

Previous editions copyright 2017, 2012, 2002

All rights reserved. No part of this work may be reproduced, stored, or transmitted in any form or by any electronic or mechanical means, including information storage and retrieval systems, without the prior written permission of The Goodheart-Willcox Company, Inc.

ISBN 978-1-63776-709-2

1 2 3 4 5 6 7 8 9 - 24 - 28 27 26 25 24 23

The Goodheart-Willcox Company, Inc. Brand Disclaimer: Brand names, company names, and illustrations for products and services included in this text are provided for educational purposes only and do not represent or imply endorsement or recommendation by the author or the publisher.

The Goodheart-Willcox Company, Inc. Safety Notice: The reader is expressly advised to carefully read, understand, and apply all safety precautions and warnings described in this book or that might also be indicated in undertaking the activities and exercises described herein to minimize risk of personal injury or injury to others. Common sense and good judgment should also be exercised and applied to help avoid all potential hazards. The reader should always refer to the appropriate manufacturer's technical information, directions, and recommendations; then proceed with care to follow specific equipment operating instructions. The reader should understand these notices and cautions are not exhaustive.

The publisher makes no warranty or representation whatsoever, either expressed or implied, including but not limited to equipment, procedures, and applications described or referred to herein, their quality, performance, merchantability, or fitness for a particular purpose. The publisher assumes no responsibility for any changes, errors, or omissions in this book. The publisher specifically disclaims any liability whatsoever, including any direct, incidental, consequential, special, or exemplary damages resulting, in whole or in part, from the reader's use or reliance upon the information, instructions, procedures, warnings, cautions, applications, or other matter contained in this book. The publisher assumes no responsibility for the activities of the reader.

The Goodheart-Willcox Company, Inc. Internet Disclaimer: The Internet resources and listings in this Goodheart-Willcox Publisher product are provided solely as a convenience to you. These resources and listings were reviewed at the time of publication to provide you with accurate, safe, and appropriate information. Goodheart-Willcox Publisher has no control over the referenced websites and, due to the dynamic nature of the Internet, is not responsible or liable for the content, products, or performance of links to other websites or resources. Goodheart-Willcox Publisher makes no representation, either expressed or implied, regarding the content of these websites, and such references do not constitute an endorsement or recommendation of the information or content presented. It is your responsibility to take all protective measures to guard against inappropriate content, viruses, or other destructive elements.

Adobe Disclaimer: Adobe Illustrator, InDesign, Lightroom, and Photoshop are registered trademarks of Adobe Incorporated.

Image Credits. Front cover: Smit/Shutterstock.com; Section opener: Rostizna/Shutterstock.com; Essential Question icon: ydecosta/Shutterstock.com; Portfolio Assignment, Procedure, and Real-World Photography feature icons: leosapiens/Shutterstock.com

## **Preface**

*Digital Photography: Portfolio to Profession* is designed to provide beginning photographers with a blend of theory and practice that builds a solid foundation of photographic skills. The fourth edition of this textbook added "digital" to the title to reflect changes in the industry and to emphasize a digital-first approach. The content has been extensively revised to reflect the fact that digital imaging is accepted as the standard method of photography today. Mobile photography is also recognized as a category of photography.

To organize this vast subject, *Digital Photography: Portfolio to Profession* is presented in five major sections:

- Chapters 1 through 3 introduce you to the world of photography.
- Chapters 4 through 8 cover the basics of camera operation and the important concepts a photographer must understand before taking a picture (such as types of lenses and image capture media).
- Chapters 9 through 11 demonstrate how to create great photos through the elements of composition, effective lighting, and proper exposure.
- Chapters 12 through 16 explore various types of photography and how the nuances among the different types require slightly different approaches.
- Chapters 17 through 21 focus on postprocessing your images, including how to import, edit, and display your final photographs.

Each section concludes with a project that provides hands-on activities to help students practice the major concepts they have learned in each chapter. The goal is to create a thorough, well-rounded experience for students who are eager to start taking their own photographs and maintaining a portfolio.

While the continuing development of digital cameras, smartphones, and related software provides photographers with ever-improving and more convenient tools, the basic skill of photography will always be essential to the effective use of those tools. The photographer's need to produce a meaningful photograph that is well composed, properly lighted, and correctly exposed is constant.

# **About the Authors**

**Jack Klasey** is the author of multiple books and is currently at work on a fourth. Mr. Klasey has several decades of experience in various areas of technical and educational communication as a writer, photographer, and editor. In addition to authoring books, he has done photographic illustrations for a number of publications and has developed dozens of audiovisual programs in the education and technical training fields.

Amanda M. Clark is a high school teacher at Southeast High School in Bradenton, Florida, where she is responsible for writing and managing her own curriculum for the five television production courses she teaches. Each course is part of the program known as SETV (Southeast TV). Ms. Clark is also Faculty Advisor and Director of Television for the SETV club, which live streams school sporting events, awards ceremonies, and other special projects that have gained national recognition. As part of the program, students compete in various events in SkillsUSA. Her students have earned more than 15 state championship titles and 8 national championship titles. Ms. Clark also advises the Technology Student Association (TSA) chapter at Southeast High School. She serves on the Florida TSA State Board of Directors, where she was recognized nationally as the High School Advisor of the Year for the state of Florida. In addition, Ms. Clark serves on the Florida Department of Education committee that oversees the standards for both the Digital Video Production and Television Production courses across the state. She earned her bachelor's degree in Telecommunications from the University of Florida and her master's degree in Digital Video and Design from the University of South Florida. Prior to joining education, Ms. Clark had some professional experience as a news producer and an anchor for NPR's Morning Edition in Gainesville, Florida. Most recently, Ms. Clark coauthored the fifth edition of Video: Digital Communication & Production. Her work included restructuring the original text, adding new and relevant chapters, and incorporating section projects to create a capstone project for students.

# Reviewers

The author and publisher wish to thank the following industry and teaching professionals for their valuable input into the development of *Digital Photography: Portfolio to Profession*.

#### Izehi Agboaye

Arlington ISD Arlington, TX

#### John Bordeau

Kankakee Community College Kankakee, IL

## **Enrique Crosby**

Mexia High School Mexia, TX

## **Batavia Domingue-Yost**

Community Christian School Stockbridge, GA

## Wesley G. Force

Valdosta High School/Valdosta State University Valdosta, GA

#### **Aaron Jackson**

United Technologies Center Bangor, ME

#### **Karen James**

Maypearl High School Maypearl, TX

## Elizabeth Karp

Riverwood High School Atlanta, GA

#### **Christine Keyser-Fanick**

John Paul Stevens High School San Antonio, TX

#### **Gregory Lewis**

Washoe County SD-Region 2 Reno, NV

## **Steve Picklesimer**

Smyrna High School Smyrna, TN

#### **Becky Raffalovich**

Phoenix High School/Gwinnett County Public Schools Lawrenceville, GA

#### Rodney Ragsdale

Coffee High School Douglas, GA

#### **Thomas Robinson**

South San Francisco High School South San Francisco, CA

#### Antonia Seltzer

Del Valle High School El Paso, TX

## **Madelyn Troutner**

E2CCB Hewes Educational Center Ashville, NY

# **Acknowledgments**

The author and publisher would like to thank the following companies, organizations, and individuals for their contribution of resource material, images, or other support in the development of *Digital Photography: Portfolio to Profession*.

Better Light, Inc.

Bogen

Bogen Kata

Bonnie Knight/Kankakee

Camera Club Christy Clark Clayton Pratt Cokin Filters Delkin Devices

Eastman Kodak Company

Foveon, Inc.

FUJIFILM North America

Corporation, 2015

Glory Klasey

Gossen

Image Group Photography,

LLC Istabilizer Jack O.P. Klasey

Jeep and Wrangler, registered trademarks of FCA US LLC

Justus Hayes/Shoes on Wires/ shoesonwires.com Kankakee County Museum

archives
Katie Gorham
Kirk Enterprises

Kodak Kodak Alaris Larry Morris Lensbaby

Lensbaby Photo by Ben

Hutchison

Leonard Rue Enterprises

Lexar

Library of Congress

LPA Design photo by Zachary

Gauthier Manfrotto

Manfrotto/Kata

Metz

National Aeronautics and Space

Administration

National Archives and Records

Administration

Nikon, Inc., Melville, New York

NOAA/Harald Richter

Nokia

Olympus America, Inc.

Panasonic

Paul C. Buff, Inc.

Pelican Phase One

Phase One photo by Alexander

Flemming

Polaroid Corporation Porter's Camera Store Rollei Fototechnic

SanDisk

Seal/Bienfang

Sekonic Siemens

Sinar Bron Imaging

Smith-Victor Corporation

Stroboframe SUNWAYFOTO Suzanne M. Silagi

Vivitar

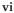

# **New to This Edition**

The following changes were made to the fourth edition of *Digital Photography: Portfolio to Profession* to strengthen the integrated learning solution and to remain current with industry standards and trends:

- New Chapter 10, *Improving Lighting*, was added to discuss how lighting affects a final image to emphasize the importance of proper lighting.
- New Chapter 16, *Mobile Photography*, was added to discuss shooting images with a smartphone and using the native camera app to address growing smartphone photography.
- New Chapter 21, *Mobile Postprocessing*, was added to discuss editing photos on the go using a smartphone to address growing smartphone postprocessing.
- The text was divided into five sections, with a hands-on project at the end of each section that includes the major concepts from each chapter.
- There is a heavier focus on digital-first content to reflect changes in the industry. There is also a greater focus on using newer technology (such as taking pictures on a smartphone and storing files on cloud-based software).
- Updated end-of-chapter questions reflect a more robust Instructional Learning Solution to assess multiple levels of learning: Know and Understand, Apply and Analyze, Critical Thinking, Suggested Activities, and Communicating about Photography.
- Added a Real-World Photography feature to provide examples of photography applications in the real world and in the industry.
- Added a new video library to the supplement package for digital users. Tutorial videos help reinforce important concepts, such as composition, handling a camera, and setting up projects in Adobe Photoshop and Lightroom. A short assessment is included for each video to ensure students understood the video.

The fourth edition also added a coauthor, Amanda M. Clark. Ms. Clark teaches high school television production in Florida and is Faculty Advisor and Director of Television for her school's TV club. Her students compete in SkillsUSA and have earned a number of impressive titles over the years. Ms. Clark also serves on the Florida TSA State Board of Directors, where she has been recognized nationally as the High School Advisor of the Year for the state of Florida. Having a coauthor who teaches today's high school students is highly beneficial. She knows what appeals to them, understands the current technology that is used, and is aware of the requirements instructors must meet in various digital photography courses. Ms. Clark also coauthored the fifth edition of *Video: Digital Communication & Production*.

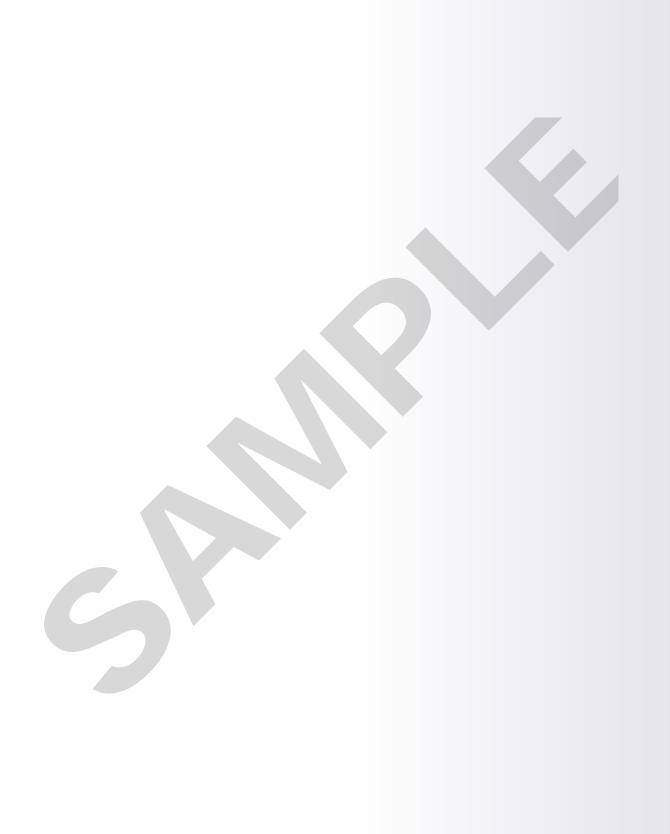

## **Precision Exams by YouScience Certification**

Goodheart-Willcox is pleased to partner with YouScience to correlate Digital Photography: Portfolio to Profession with their Commercial Photography I and Commercial Photography II certification standards. Students who pass the exam and performance portion of the exam can earn a Career Skills certification. Precision Exams by YouScience and Career Skills Exams were created in partnership with industry and subject matter experts to align real-world job skills with marketplace demands. Students can showcase their skills and knowledge with industry-recognized certifications—and build outstanding résumés to stand out from the crowd!

And for teachers, Precision Exams by YouScience provides:

• Access to a library of Career Skills Exams, including pre- and post-assessments for all 16 National Career Clusters

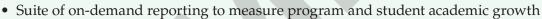

• Easy-to-use, 100% online administration

To see how Digital Photography: Portfolio to Profession correlates to Precision Exams by YouScience standards, visit the Correlations tab at www.g-w.com/digital-photography-2024. For more information about Precision Exams by YouScience, visit www.youscience.com/certifications/career-clusters/.

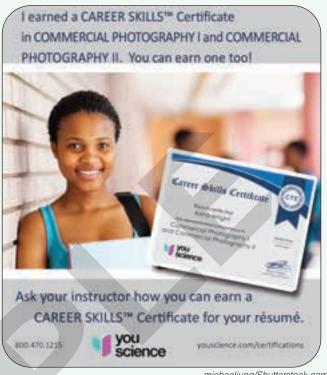

michaeljung/Shutterstock.com

# **Features of the Textbook**

The instructional design includes student-focused learning tools to help students succeed. This visual guide highlights the features designed for the textbook.

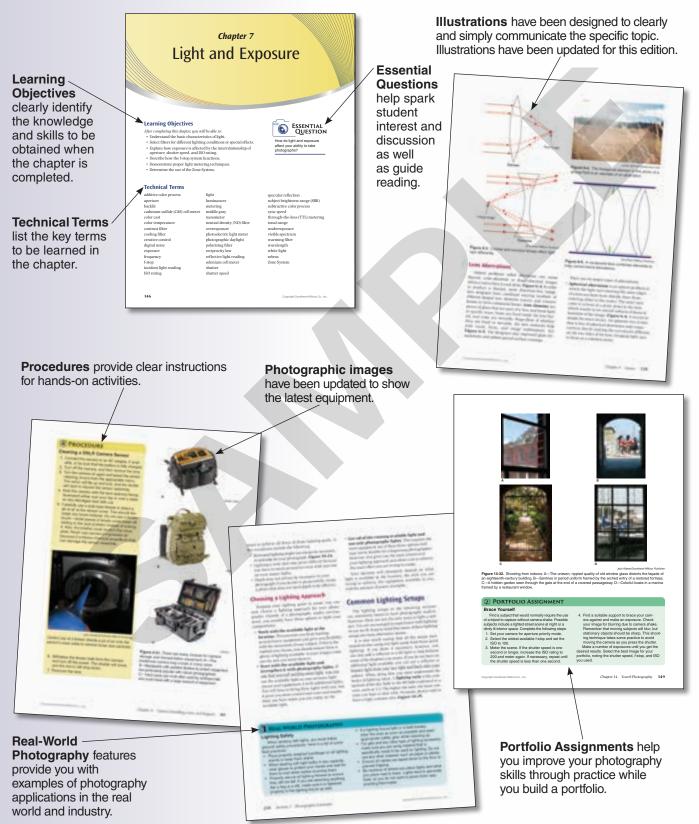

**Summary** feature provides an additional review tool for you and reinforces key learning objectives.

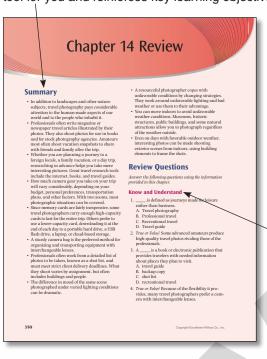

Section Projects provide hands-on activities to help you practice the major concepts you have learned in each chapter. Apply and Analyze questions extend learning and develop your abilities to use learned material in new situations and to break down material into its component parts.

Know and Understand questions enable you to demonstrate knowledge, identification, and comprehension of chapter material.

**Critical Thinking** questions develop higher-order thinking and problem-solving, personal, and workplace skills.

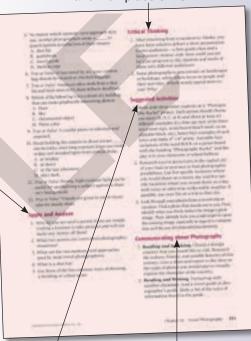

Suggested Activities help you apply chapter concepts to real-life situations and develop skills related to the content.

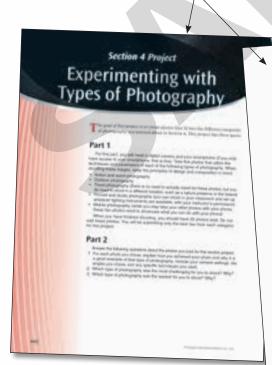

Communicating about Photography provides opportunities for working with partners and in groups.

# **TOOLS FOR STUDENT AND INSTRUCTOR SUCCESS**

## **Student Tools**

#### **Student Text**

Digital Photography: Portfolio to Profession is intended for beginning photographers and is a blend of theory and practice that builds a solid foundation of photographic skills. It discusses topics such as what goes into making a good photograph, the types of equipment and methods involved in various type

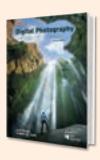

methods involved in various types of photography, and how to edit photos.

#### Lab Workbook

- Hands-on practice includes questions and activities.
- Organized to follow the textbook lessons to help students achieve key learning outcomes.

#### **Online Learning Suite**

- Online student text and lab workbook, along with rich supplemental content, brings digital learning to the classroom.
- All instructional materials are accessible at home, at school, or on the go.
- Companion website containing e-flash cards and vocabulary exercises allows interaction with content to create opportunities to increase achievement.

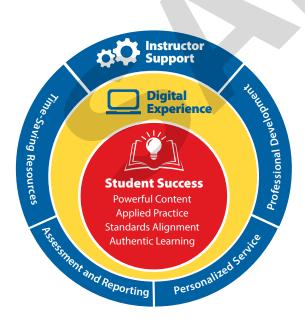

## **Instructor Tools**

#### **LMS Integration**

Integrate Goodheart-Willcox content within your Learning Management System for a seamless user experience for both you and your students. EduHub LMS–ready content in Common Cartridge® format facilitates single sign-on integration and gives you control of student enrollment and data. With a Common Cartridge integration, you can access the LMS features and tools you are accustomed to using and G-W course resources in one convenient location—your LMS.

G-W Common Cartridge provides a complete learning package for you and your students. The included digital resources help your students remain engaged and learn effectively:

- Digital Textbook
- · Online Lab Workbook content
- Tutorial Videos
- Drill and Practice vocabulary activities

When you incorporate G-W content into your courses via Common Cartridge, you have the flexibility to customize and structure the content to meet the educational needs of your students. You may also choose to add your own content to the course.

For instructors, the Common Cartridge includes the Online Instructor Resources. QTI® question banks are available within the Online Instructor Resources for import into your LMS. These prebuilt assessments help you measure student knowledge and track results in your LMS gradebook. Questions and tests can be customized to meet your assessment needs.

#### **Online Instructor Resources**

- The Instructor Resources provide instructors with timesaving preparation tools such as answer keys, editable lesson plans, and other teaching aids.
- Instructor's Presentations for PowerPoint® are fully customizable, richly illustrated slides that help you teach and visually reinforce the key concepts from each chapter.
- Administer and manage assessments to meet your classroom needs using Assessment Software with Question Banks, which include hundreds of matching, completion, multiple choice, and short answer questions to assess student knowledge of the content in each chapter.

See www.g-w.com/digital-photography-2024 for a list of all available resources.

#### **Professional Development**

- · Expert content specialists
- Research-based pedagogy and instructional practices
- Options for virtual and in-person professional development

# **Brief Contents**

| Section 1 | The World of Photography                                                                                                    |  |  |
|-----------|----------------------------------------------------------------------------------------------------|--|--|
|           | 1Our Visual World.42From Pinholes to Pixels.243Professional Photography.44                                                                                                    |  |  |
| Section 2 | Understanding Camera Basics                                                                                                    |  |  |
|           | 4 Camera Handling, Care, and Support                                                                                                    |  |  |
| Section 3 | Photography Essentials                                                                                                    |  |  |
|           | 9Making a Picture19610Improving Lighting22211Making Exposure Decisions244                                                                                                    |  |  |
| Section 4 | Types of Photography                                                                                                    |  |  |
|           | 12 Action and Event Photography27013 Outdoor Photography30014 Travel Photography33215 Portrait and Studio Photography35216 Mobile Photography378                                                   |  |  |
| Section 5 | Postprocessing                                                                                                    |  |  |
|           | 17 Importing Images40618 Digital Postprocessing Basics42419 Advanced Digital Postprocessing Techniques46620 The Finishing Touches50221 Mobile Postprocessing524Appendix: Film Basics and Safety560 |  |  |

# **Contents**

| Section 1                                                             | Section 2                                                                                                    |
|-----------------------------------------------------------------------|----------------------------------------------------------------------------------------------------|
| The World of Photography                                              | Understanding Camera                                                                                                    |
| Chapter 1                                                             | Basics                                                                                                    |
| Our Visual World                                                      | Chapter 4 Camera Handling, Care, and Support                                                                                                    |
| From Pinholes to Pixels24 Introduction to From Pinholes to Pixels26   | Camera Carrying Methods90 Camera Support Methods91                                                                                                    |
| The Birth of Photography                                              | Chapter 5 The Camera System                                                                                                    |
| Chapter 3                                                             | Light Control System                                                                                                    |
| Professional Photography44 Introduction to Professional Photography46 | Camera Varieties                                                                                                    |
| What Is Professional Photography?                                     | Lenses                                                                                                    |
| Building Your Business                                                | Chapter 7Light and Exposure146Introduction to Light and Exposure148Basic Light Theory148Controlling Light with Filters153Controlling Exposure160Measuring Light163The Zone System169 |

| Chapter 8                                                     | Section 4                                                                                                    |
|---------------------------------------------------------------|----------------------------------------------------------------------------------------------------|
| Digital Image Capture Media 178 Introduction to Digital Image | Types of Photography                                                                                                    |
| Capture Media                                                 | Chapter 12 Action and Event Photography270 Introduction to Action and Event Photography272                                                                                           |
| Section 3 Photography Essentials                              | Stopping Motion272Focus Techniques276Blurring for Visual Interest277Photojournalism278Working with Flash288                                                                          |
| Chapter 9                                                     |                                                                                                    |
| Making a Picture                                              | Chapter 13 Outdoor Photography                                                                                                    |
| Making Exposure Decisions 244                                 | Chapter 15                                                                                                    |
| Introduction to Making Exposure Decisions                     | Portrait and Studio Photography352 Introduction to Portrait and Studio Photography354 Types of Portrait Photography354 Working with Ambient Light356 Working with Studio Lighting357 |

| Chapter 16                                                                                                    | Chapter 19                                      |
|----------------------------------------------------------------------------------------------------|-------------------------------------------------|
| Mobile Photography378Introduction to Mobile Photography380What Is Mobile Photography?380Mobile Camera Controls380Traditional Camera Controls383Native Camera Apps vs. Third-PartyPhotography Applications388Tips and Tricks for Shooting with a Phone391Section 4 Project402 | Advanced Digital Postprocessing Techniques      |
| Chapter 17 Importing Images                                                                                                    | Chapter 20The Finishing Touches                 |
| Importing Methods from a Camera                                                                                                    | Chapter 21Mobile Postprocessing                 |
| Introduction to Digital Postprocessing Basics                                                                                                    | Appendix: Film Basics and Safety560 Glossary564 |

# **Feature Contents**

| PROCEDURE                      |                                          |
|--------------------------------|------------------------------------------|
| Experimenting with Composition | Using the Quick Selection Tool           |
|                                |                                          |
| REAL-WORLD PHOTOGRAPHY         |                                          |
| Famous Photographers           | Controlling Lighting with a Phone Camera |
| PORTFOLIO ASSIGNMENT           |                                          |
| Exploring a Subject            | Photographer's Choice                    |

On-the-Go Edits......554